### **Celkový čas 1-3 hod**

#### **Dovednosti: Tvorba Mockup Auta**

Střední průmyslová škola elektrotechnická a Vyšší odborná škola Pardubice Karla IV. 13, Pardubice 530 02 www.spse.cz reslova@spse.cz

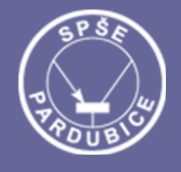

# **Project Erasmus+ CIT**

# Community of Information Technology

## Art Graphic Tutorial

Tvorba Mockup Auta **SPŠE a VOŠ Pardubice, CZECH REPUBLIC** International student practice in companies C I T

## Tutoriál jak udělat Mockup auta jednoduše a rychle

1. Najdeme si stránku s Mockup například doporučuji <https://mockupfree.co/>

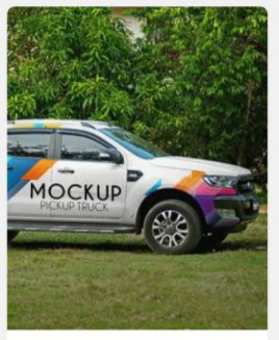

Free Cars Mockups in PSD. Free Exclusive PSD Pickup Truck - 2 Free PSD

#### Mockups

You are welcome to get these professional 2 Free PSD Mockups - Pickup Truck for your professional and promotional goals! It is easy to add there any necessary design and use it for creating advertisement, promotions and branding identity. It is very Professional<br>PSD Mockup that can be really useful for showcasing many interesting ideas. [...]

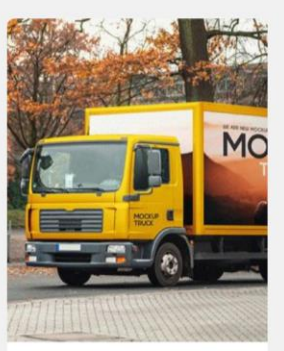

Free Cars Mockups in PSD, Free Exclusive PSD

#### Truck – Free PSD Mockup

If you are looking for the best Free PSD Mockup, we would like to offer you our exclusive one -<br>Free Mockup - Truck that was created in Photoshop. It is very<br>useful Mockup Freebie that can be used in future for your professional work. It allows you to add on it the necessary design, [...]

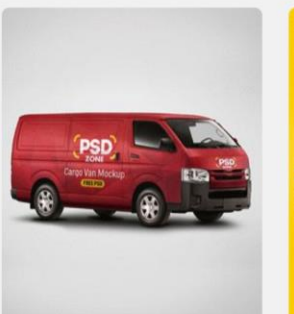

Free Cars Mockups in PSD

Cargo Van Mockup Free PSD Thanks to PSD Zone for this awesome Mockup! The freebie of the day is Cargo Van Mockup Free PSD. High quality Cargo Van

Mockup Free PSD comes with high resolution and photorealistic van model image. This Cargo Van Mockup is perfect choice for Cargo Van wrap branding or Courier Van Mockup and much more. This PSD [...]

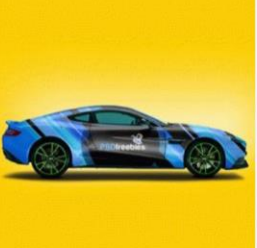

Free Cars Mockups in PSD **Aston Martin Car Branding** Mockup Free PSD

Thanks to PSD Freebies for this awesome Mockup! Download Free Aston Martin Car Branding Mockup Free PSD. Use this Free and Realistic Aston Martin Car Branding Mockup to create a profession presentation for your car branding design for any brand or company. This free<br>Aston Martin Car Branding Mockup to present brand logos

or artworks, creative [...]

**Tutoriál**

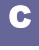

2. Poté si obrázek dle našeho výběru stáhneme (jak jistě již čtete, stránku bude potřeba zmínit, to si ukážeme později)

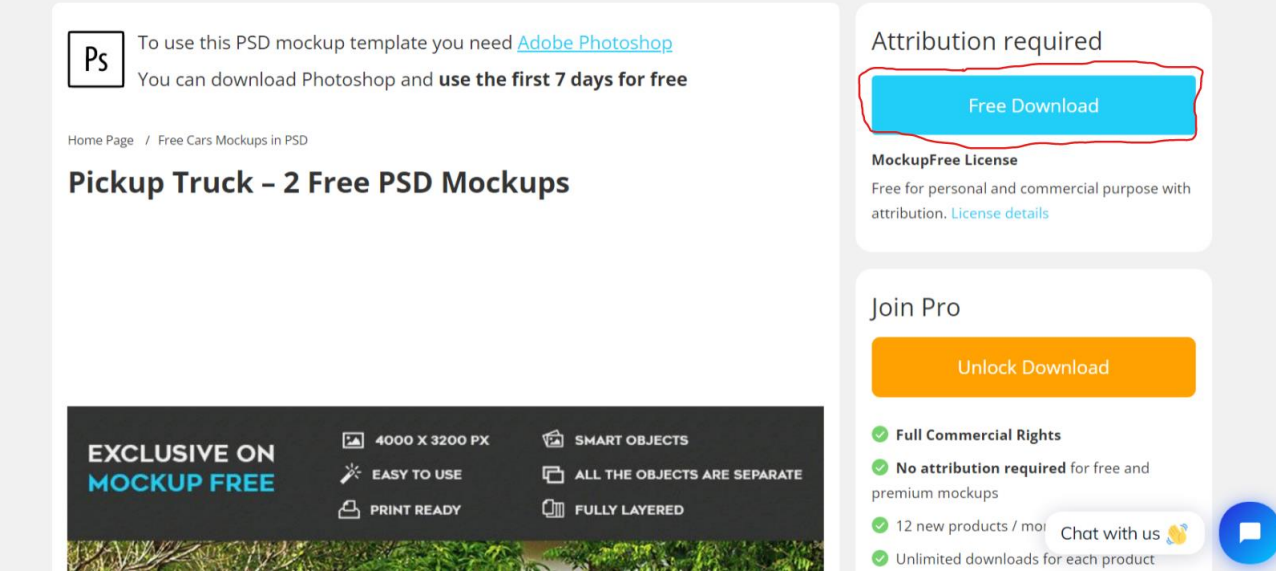

3. Obrázky rozbalíme

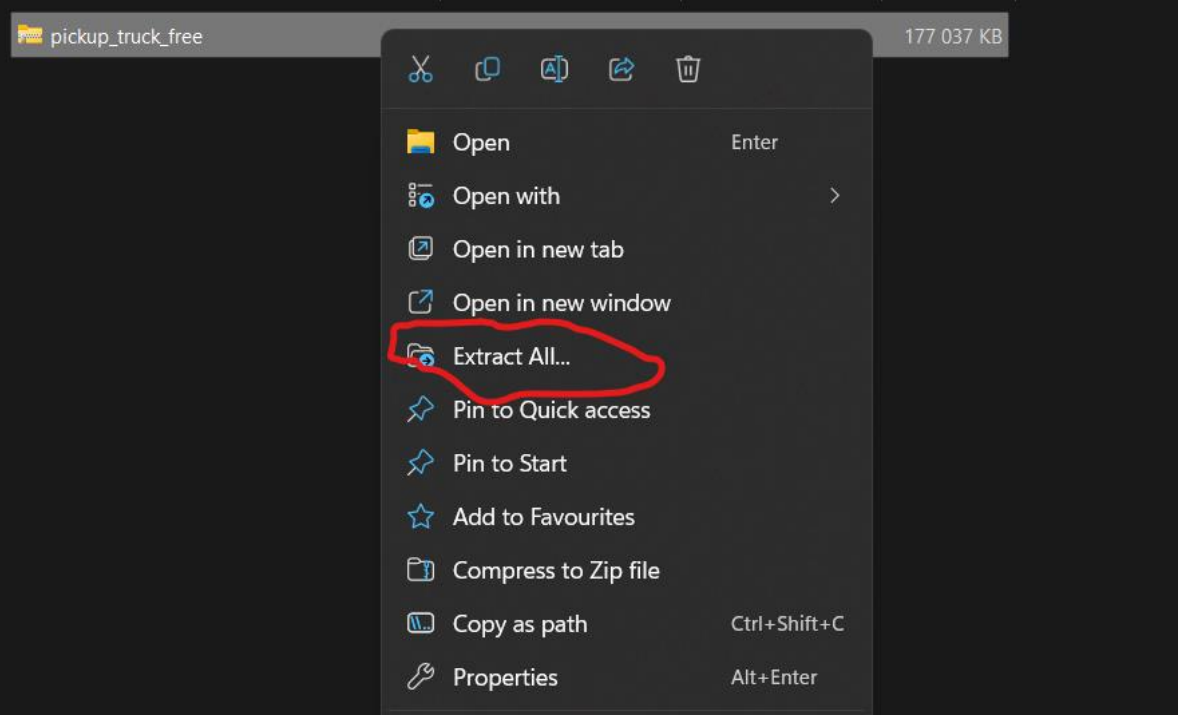

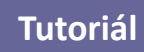

4. Otevřeme si obrázky které budeme chtít použít

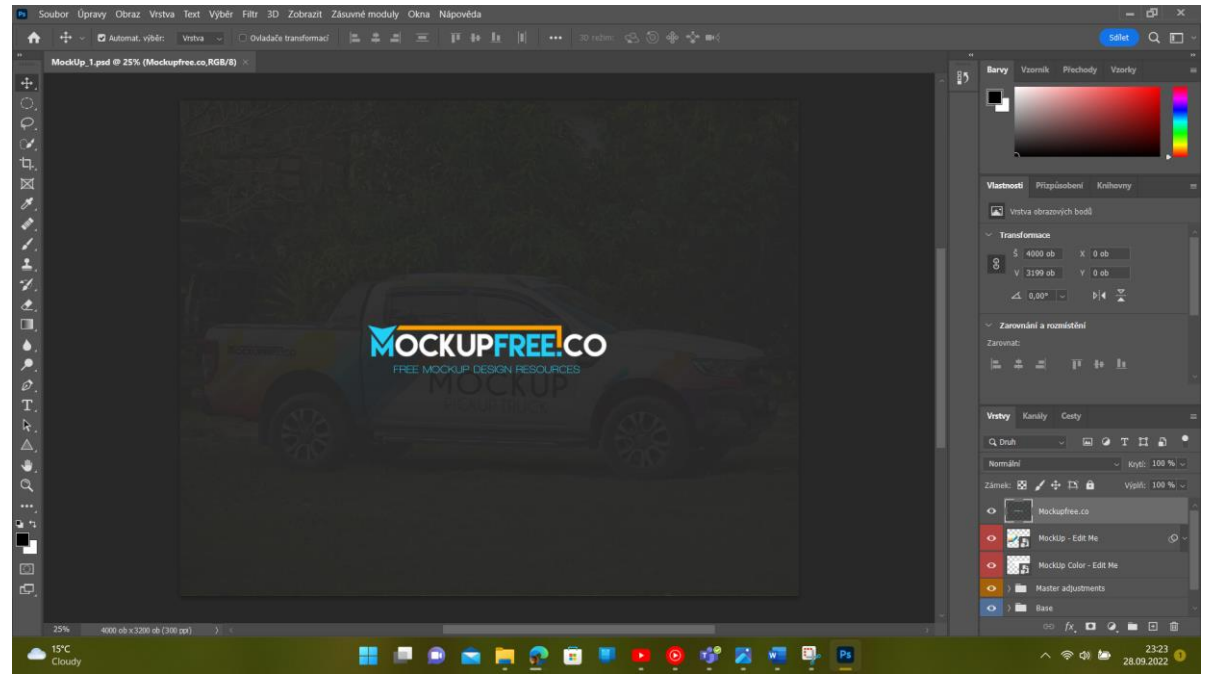

5. Odstraníme první vrstvu

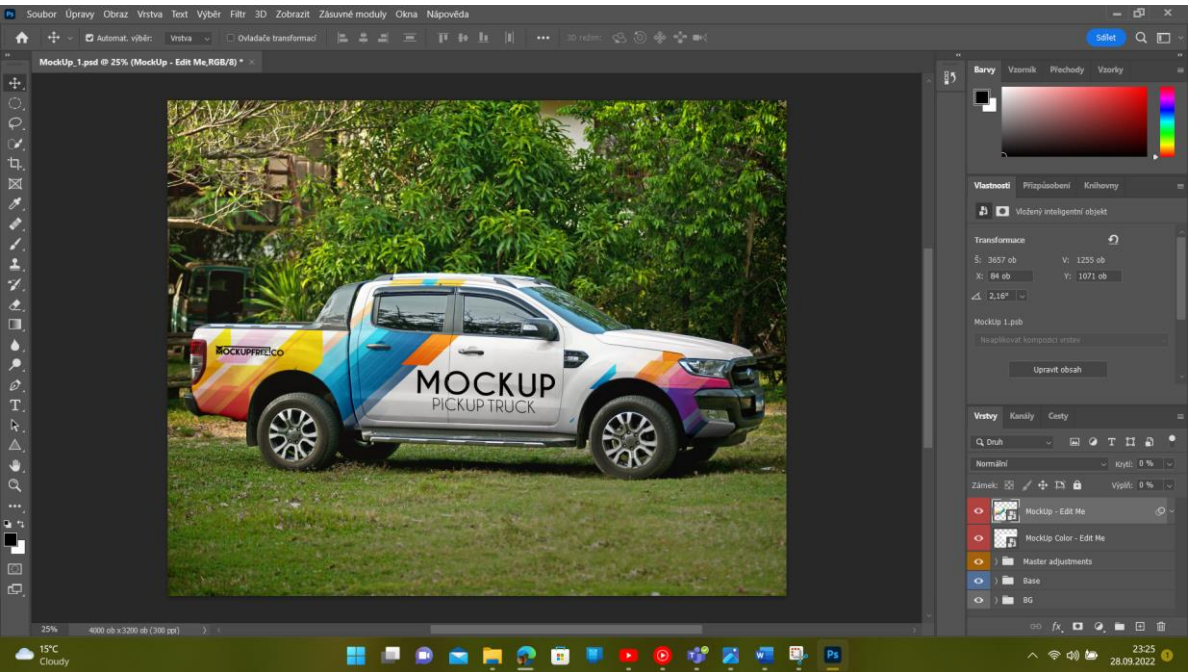

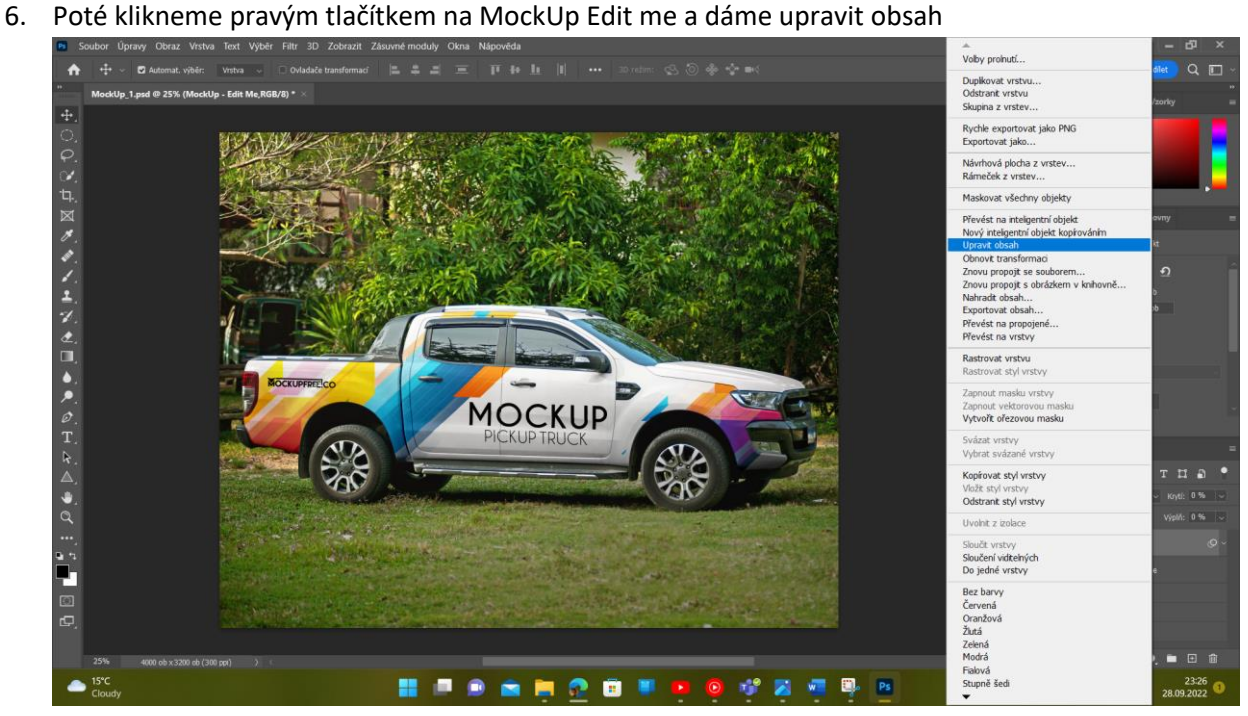

**Tutoriál**

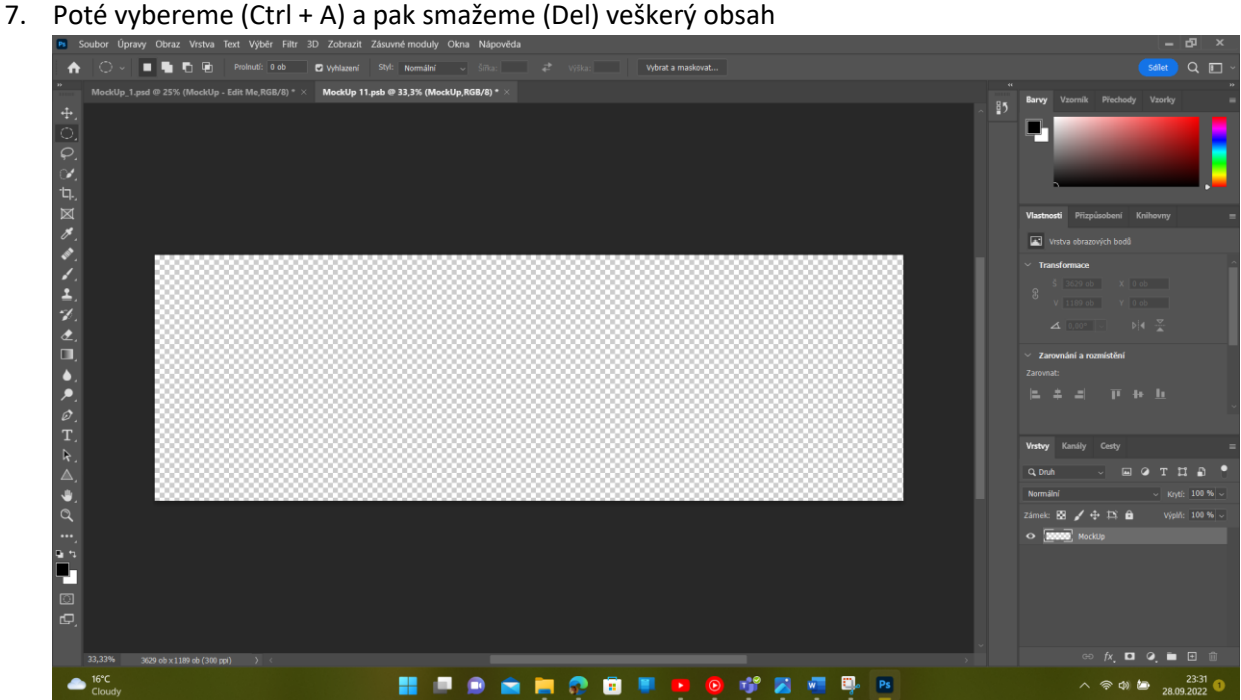

8. Vytvoříme si vlástní obsah (logo) a změny uložíme

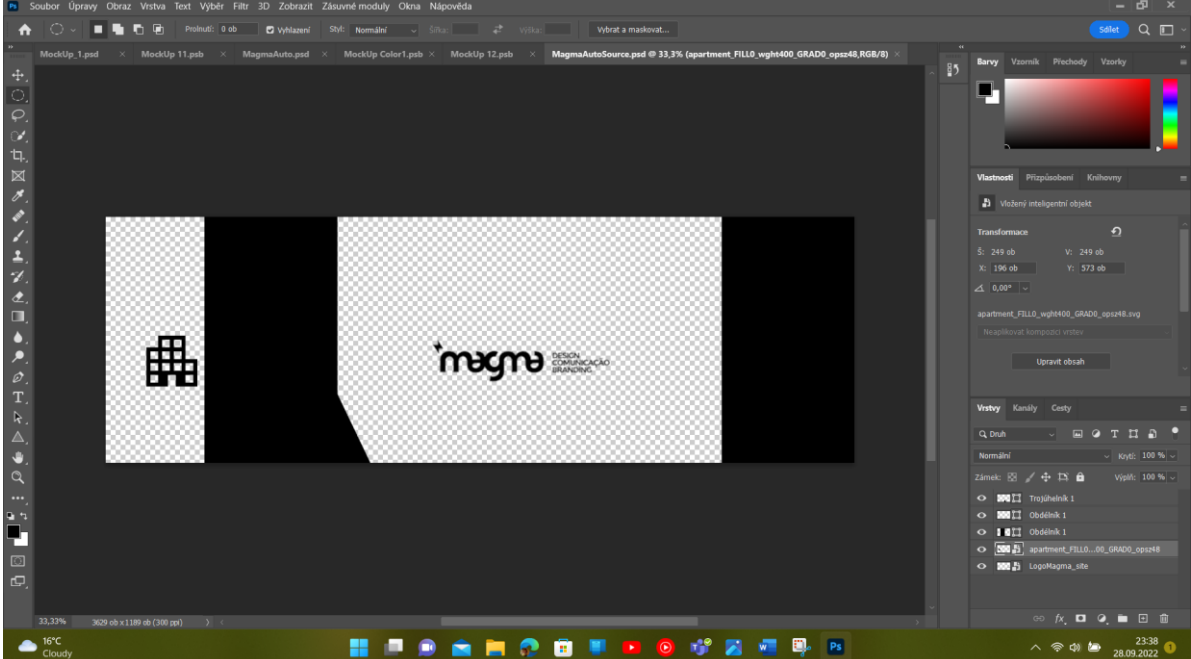

9. Výsledek můžeme vidět po překliknutí na hlavní vrstvu

**Tutoriál**

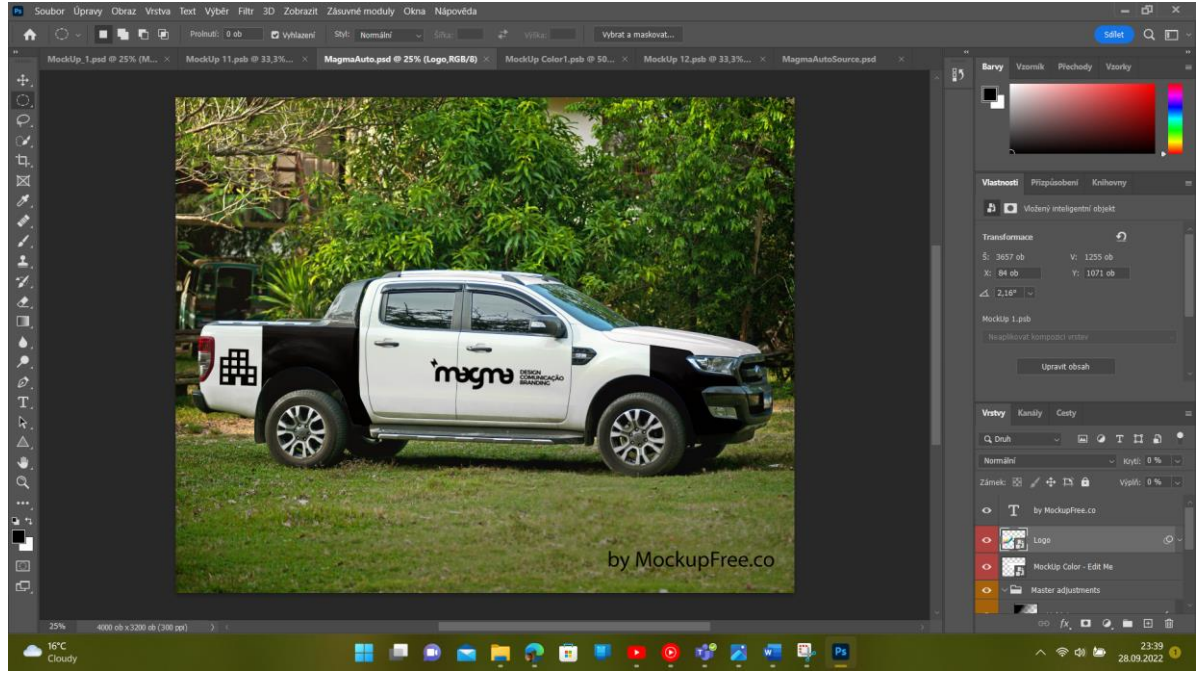

10. Poté pokud jsme neplatili za stažený obrázek, musíme přidat někam na viditelné místo odkaz na stránku, ze které jsme obrázek vzali (zde je text napsán vpravo dole)

C